**ทที่ 4**

# รายละเอียดในส่วนชอพัติแวรืควบคุมการติดต่อส่อสำร

## 4 .1 สํอปติแวรืควบคุมทารติดต่อส่อสำรบน IBM PC

การออกแบบชอฟต์แวร์ควบคุมการติดต่อสื่อสารบน IBM PC ทำการออกแบบโดยการ ์ใช้ภาษาปาสคาล E 261 - ซึ่งมีข้อดีเนื่องจากเป็นภาษาที่มีการเขียนเป็นลักษณะ โครงสร้าง - หรือ ์ โมดูลย่อย และในขณะที่ทำการ Compile จะมีการบอกข้อผิดพลาดในระหว่างการเขียน จึงทำ ให้การแก้ไขดัดแปลงและพัฒนาเ ป็นไปอย่างสํะดวกรวดเ รืว

จากลักษณะการเชียนโปรแกรมแบบโครงสร้างในมาษาปาสคาล ซึ่งมีการทำงานแบบ ตรวจสอบเงื่อนไข เมื่อพบเงื่อนไขที่กำหนดก็จะทำงานตามเงื่อนไขดังกล่าวนั้น การทำงานตาม เงือนไขต่างๆนั้นจะเอียนขนเป็นโมตูลย่อย การทำงานจะเป็นไปในลักษณะดังกล่าวในแต่ละ เงื่อนไขจนถึงเงื่อนไขหรือโมตูลย่อยที่เล็กที่สุด จากลักษณะดังกล่าวการออกแบบชอฟต์แวร์ควบ คุมการติดต่อสื่อสารบน IBM PC มีโครงสร้างของเงื่อนไขเรียงตามลำดับจากเงื่อนไขสำคัญลง ไปยังเงื่อนไขที่เล็กที่สุด ดังต่อไปนี้ คือ

- 1. โปรแกรมหลัก
- 2 . โปรแกรมที่ทำหน้าที่ติดต่อกับทางผูใข้
- 3. โปรแกรมสนับสนุน
- 4 . โปรแกรมควบคุมการทำงานยองปารืตแวรื

#### 4.1.1 <u>โปรแกรมหลัก</u>

โปรแกรมหลัก เป็นโปรแกรมควบคุมการทำงานทั้งหมด ของชอปติแวรืควบคุมการ ติดต่อส่อสำร เมื่อเข้าส่ชอปติแวรืควบคุมการติดต่อส่อสำรบน IBM PC โปรแกรมหลักจะ

ทำการอ่านเ วลาแล้วทำการส่งเ วลาดังกล่าวไปยังโมเดมที่ออกแบบ เพื่อเป็นการตั้งเ วลาให้ตรง กัน ทำให้การรับส่งข้อมูลในระบบไปรษณีย์รู เ ล็กท'รอนิกส์เ รนไปอย่างถูกต้อง จากนั้นทำการตรวจ สอบอุปกรณ์สื่อสารช้อมูลว่ามีช้อมูลในระบบไปรษณีย์อิเล็กทรอนิกส์ เมื่ออุปกรณ์สื่อสารช้อมูลทำงาน โดลลำ'พัง โดยไม่มีการเป็ดเครืองทำงานของอุปกรณีรับส่งข้อมูลปลายทาง ถ้ามีข้อความในระบบ ไปรษณีย์อิเล็กทรอนิกส์ ก็จะทำการโอนย้ายมาเก็บเป็นแฟ้มช้อมูลในอุปกรณ์รับส่งช้อมูลปลายทาง โปรแกรมส่วนที่ควบคุมการทำงานจะทำหน้าที่ตรวจสอบคีย์บอร์ด และ รับคำสั่งฟังก์ชั่นต่างๆจากผู้ ใข้ เนือไปเรืยกโปรแกรมส่วนติดต่อกับทางผู้ใข้ เนื่ลทำงานนั้นตามจุดประสงคของผ้ใข้ต่อไป โปรแกรมหลักมีโปลวสารืตการทำงานดังแสดงในรูป 4 .1

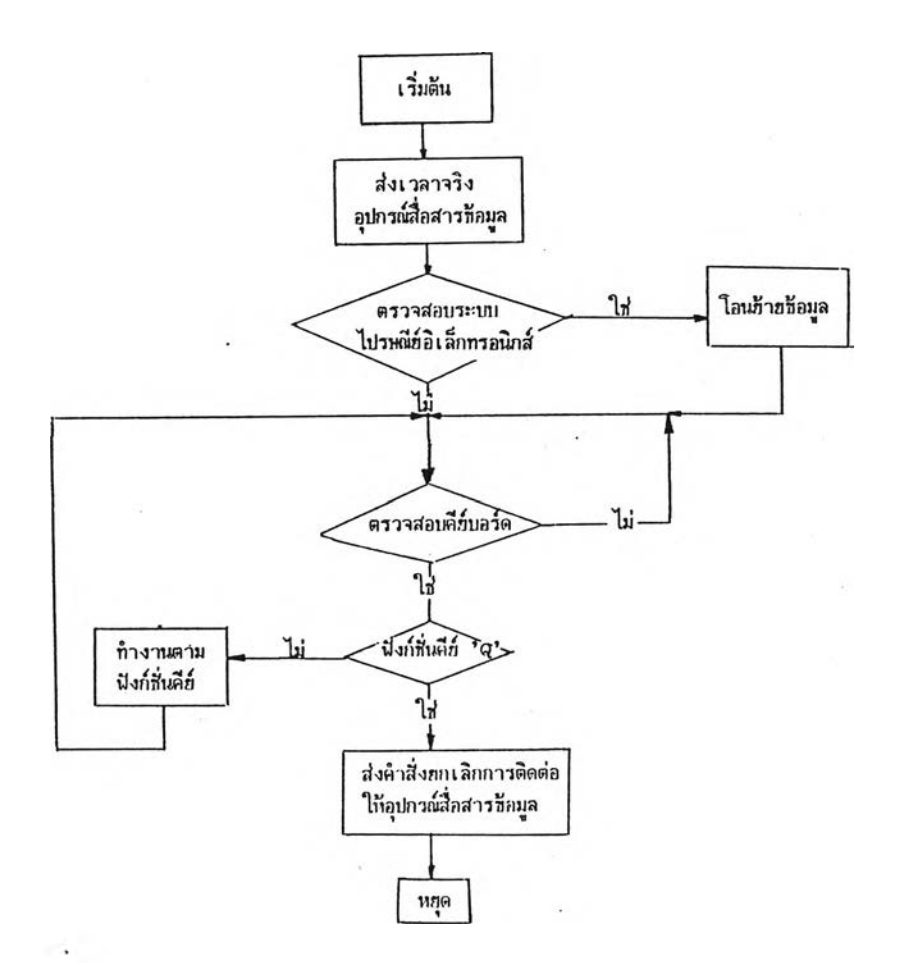

٥

#### รูป 4 .1 โปลวธ'ารืตการทำงานของ'โ!เรแกรมหลัก

»

## 4.1 .2 โปรแกรมที่ทำหน้าที่ติดต่อกับทางผ้ใข้

โปรแกรมในส่วนนีเป็นโปรแกรมที่พันาปีนตามความต้องการในการประยุกต่ใข้งาน ตามความต้องการของผู้ใช้ ในส่วนของโปรแกรมนี้จะเขียนในลักษณะของ Menu Driven เนื้อให้ผู้ใช้สามารถที่จะเลือกหน้าที่การทำงานได้ตามความต้องการ ลักษณะของ Menu Driven มลักษณะดังัน ดือ

- 1. Help
- 2. Send File
- 3. Autodial
- 4. Continue Interactive Mode
- 5 . Remote
- 6. Electronic Mail
- 7. Set up protocol
- 8. Data Encryption
- 9. Dir
- 10. Type
- 11. Quit

ลักษณะชองการทำงานธองโปรแกรมในส่วนที่ติดต่อกับทางผู้ใข้ เมื่อเวลาผู้ใข้ต้องการ ใช้โปรแกรมในส่วนใดก็จะเรียกใช้โปรแกรมในส่วนนั้น โดยการเรียกใช้จาก Menu Driven ดังกล่าว รายละเอียดการทำงานป็องโปรแกรมในส่วนนี เป็นดังนี ดือ

1. <u>Help</u> เป็นโปรแกรมที่บอกหน้าที่การทำงานชองฟังก์ชั่นการทำงาน เมื่อผู้ใช้ ติดปัญหาในการใช้งานชอฟต์แวร์ควบคุมการติดต่อสื่อสาร ผู้ใช้สามารถเรียกคำอธิบายการทำงาน โดยย่อของฟังก์ชั่นใน Menu Driven ได้

2. <u>Send File</u> เป็นโปรแกรมสำหรับการโอนย้ายแน้มข้อมูล ข้อมูลที่ทำการรับส่ง จะมีลักษณะเป็นแฟ้มชื่อมูลที่อยู่ใน Disk โดยการทำการรับส่งช้อมูลเป็นแบบบล็อก โดยที่เครื่อง คอมนิว เ ตอร์สามารถกำหนดสถานะตัว เ อง เ ป็นผู้ส่งหรือผู้รับ ได้ตามต้องการ ลักษณะของโพรโท คอลที่ใช้เป็น Character Oriented ซึ่งเป็นโพรโทคอลที่มีความเหมาะสมสำหรับการรับส่งข้อ มูลของเครื่องคอมนิวเตอร์ส่วนบุคคล และคอมนิวเตอร์ชนาดเล็ก ลักษณะการรับส่งช้อมูลจะเป็น **การส่งลักภ)าณ Handshake กันในตอนเรี่มต้นการรับส่งข้อมูล เนอบ่งบอกสํถานะว่าผ้ใดเป็นผ้ส่ง การรับส่งข้อมูลเป็นลักษณะ**เป ็น **บล็อก โดยปกติบล็อกจะมืปินาด 1 2 8 ไบต์ ทั้งนั้ปีนาดปีลงบล็อก'ใน การรับส่งข้อมูล สำมารถเปลี่ยนแปลงได้ปีนกับ วิธีการตรวจจับข้อมูลติดมลาด อัตราการรับ** ส่งชื่อมูล อัตราการผิดนลาดของช้อมูลของช่องสัญญาณ ชิงจะมีส่วนสัมพัน<del>ธ์</del>กันอยู่

**เมือสํถานีส่งทำการส่งข้อมูลแล้วจะรอลัถูททณตอบรับ ทางสํถานรับจะทำการตอบรับไป ยังสํถานีส่ง การรับส่งข้อมูลในลักษณะน่เป็นการรับส่งข้อมูลแบบโต้ตอบ โนรโทคอลที่พั®[นากันใน** ระดับนี้ ได้แก่ โพรโทคอลของ Ward Christensen หรือ XMODEM ซึ่งเป็นโปรแกรมแบบ **P u lb ic Domain ที่ใข้ในการส่อสำรข้อมูลซอง IBM PC ตัวโปรแกรมต้องการใข้ส่วนเน่อที่ ความจำส่าหรับการรับส่งข้อมูล 2 5 6 ไบต์ ทำให้โนรโฑคยล ดังกล่าวนี มืความเหมาะสํมส่า หรับเครืองที่มืหน่วยความจำปีนาดเล็ก**

ชอพั**ต์แ**วรืควบคุมการส่อสำรข้อมูลดังกล่าวน่ เ ป็แโนรโทคอลสำหรับการรับส่งข้อมูล แบบอะชิงโครนัส อันเป็นโนรโทคอลแบบ Character Oriented ที่ใช้งานกันอยู่ในปัจจุบัน ใน ระยะหลังได้มืการพัฒนาชอปต์แวรืดังกล่าวปีนอิกเป่น YMODEM หรือ KERMIT เป็นต้น โนร โทคอลสำหรับการโอนย้ายข้อมูลนี้มีในชอฟต์แวร์ต่างๆ เช่น Crosstalk Bizcomp และ Procomm เป็นต้น

ส่าหรับการออกแบบโปรแกรมส่าหรับการโอนย้ายแห้มข้อมูลในงานวิจัยน่ เป็นการออก แบบอ้างอิงตามมาตรฐานของ ANSI 3.28 ลักษณะของโนรโทคอลแสดงดังในรูป 4.2

การทำงานซองโปรแกรมจะเป็นดังน่ สํถานีจะทำการส่งลัถูภทณ ENQ เมือทางสํถานี ส่งต้องการที่จะโลนย้ายแฟ้มช้อมูล เมื่อสถานีรับได้รับสัญญาณ ENQ แล้ว ทางสถานีรับจะเช้าสู่ โปรแกรมย่อย Recvmsg และทำการโต้ตอบสัญญาณ ACK กลับไป การโต้ตอบสัญญาณดังกล่าว เป็นการ Handshake การรับส่งข้อมูลกัน หลังจากนั้นทางสถานีส่งจะทำการส่งข้อมูลที่มี SOH ตามด้วยช้อมูลไบต์ที่ทำการตรวจสอบช้อมูลผิดพลาด และไบต์บอกหมดการรับส่งสัญญาณในบล็อกนั้น คือ EOT เมื่อทางสถานีรับได้รับข้อมูลทั้งหมดแล้ว จะทำการตรวจสอบไบต์ที่ทำการตรวจสอบช้อ

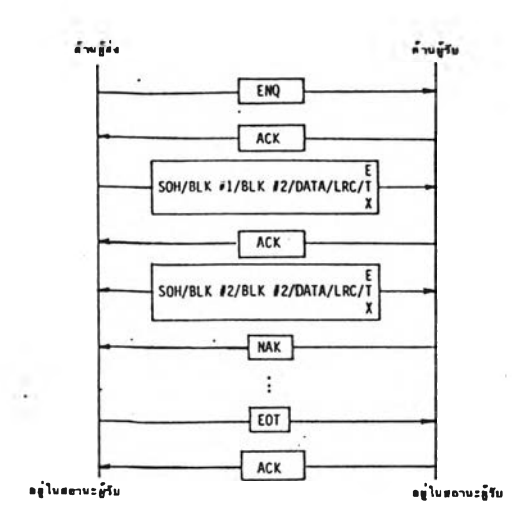

**รูป 4 .2 โนรโทคลลการโอนย้ายแท้มข้อมูล**

้มูลผิดพลาด เปรียบเทียบกับช้อมูลที่ได้รับ ถ้าช้อมูลที่ได้รับผิดพลาดทางสถานีรับจะตอบเ*ป็นส*ัญญาณ **NAK ถ้าสํถานิรับรับข้อมูลถูกต้องจะตอบรับเนินกัญญาณ ACK การรับส่งข้อมูลจะดำเนินดามวิธี** <sub>้</sub>ช้างดีนจนกระทิ่งช้อมูลทั้งหมดได้ถูกส่งแล้ว ชิ่งไบต์สุดท้ายที่บอกการรับส่งช้อมูลว่าสิ้นสุดทางสถานี **ส่งจะส่งกัญญาณ ETX**

3. Autodial เป็นซอฟต์แวร์ที่เมื่อมีการเรียกใช้จะมีการแสดงแฟ้มหมายเลข โทรศัพท์ก่อน ในการที่จะ เรียกหรือหมุนโทรศัพท์ไปยังสถานีปลายทาง สามารถเลือกได้จากคีย์ บอรีด ในการเลอกการทำงานดังกล่าวเลือกได้ โดยที่จะมีข้อความอธีบายการทำงานที่ตอนล่าง ของจอภาน เมื่อผู้ใย้เลือกหมายเลขที่จะการโทรเรียกเรียบร้อยไต้แล้ว โปรแกรมย่อยจะทำการ ส่งหมายเลขดังกล่าว เบ็นชุดคำสั่งไปยังอุปกรณ์สื่อสารช้อมูล เพื่อทำการหมุนไปยังสถานีปลาย ทางตามต้องการ โปรแกรมย่อยที่แสํดงผลดังกล่าวข้างต้นสำมารถที่จะทำการเนมหมายเลข โทรกันที่,ใหม่เ ข้าไปได้ด้วย ลักษณะของโปรแกรมย่อยที่แสํดงแท้มหมายเลปี'โทรกันที จะมีข้อความ บอกการทำงาน'ในบรรทัดล่างสํด การทำงานเนินดังนิ ลือ

HOME เนินคำกังที่ใย้เลอณเท้มหมายเลปี'โทรกันทีไปที่หน้า**แรก**

EMD เ นินคำกังที่ใย้เลือนแท้มหมายเ ลปีโทรกันฑไปที่หน้าสํดท้าย

**'P gU p เนิน**คำกังที่ใย้Iลอนแท้มหมายเลอโทรกัพที**ไ ป** ข้างหน้าทีละหน้า **แต่**ละ หน้ามีหมายเลขโทรกันทีอยู่ 12 หมายเลข

**P gD n เนินคำกังที่ใย้เลือนแท้มหมายเลขโทรกันทีไ ป ข้างหลังทีละหน้า Up Arrow เนินคำกังที่ใย้เลือนขนไปที่หมายเลปีโทรกันทีทีละหมายเลข** **59**

Down Arrow เป็นคำดังที่ใข้เล่อนลงไปที่หมายเลขโทรดันทีทีละหมายเลข

F1 เป็นคำดังที่ใข้เนอโทรไปที่หมายเลขโทรดัพทีใหม่ เมื่อเรียกใข้จะถามหมาย เลปีที่'จะ'โทรไป เมื่อเครื่องทำการหมุนเรียบร้อย โปรแกรมจะเก็บหมายเลปิดังกล่าวไว้โดยอัด โนมัติ

4. Cont.inue Interact.ive Mode เป็นส่วนของโปรแกรมที่ใช้สำหรับโต้ตอบกัน ้สำหรับชื่อความที่ใช้โต้ตอบกัน จะมีเครื่องหมาย A÷สำหรับแสดงช้อความที่ทำการส่ง เครื่อง หมาย B: สำหรับแสดงข้อความที่ได้รับ

**ภายในโปรแกรมประกอบด้วยโปรแกรมย่อยที่สำมารถทำการเปลี่ยนสํถานะการติดต่อ** ้สื่อสารจากการสื่อสารชื่อมูล เ ป็นการสื่อสารโทรศัพท์ได้ โดยการยกหูโทรศัพท์ช<sup>ื่</sup>นก่อน จากนั้นทำ **การกดปิงก็ร่นคีย์** F2 **โปรแกรมภายในจะทำการยกเลิกการติดต่อล่อสำรโดยอัตโนมัติ จากนั้นจะ ทำการ เ ปล่ฮนหน้าดัมผัสํปีองรี เ ย'ให้เ ป็นการล่อสำรทางโทร**ดัน**ที เมือต้องการ เ ปลี่ยนสํถานะ จากการล่อสำรทางโทรดันทีมาเป็นภารล่อสำรข้อมูล สำมารถเปลี่ยนได้โดยการยกหูค้างไว้ แล้ว กดปีงก็ที่นคีย์** F2 **เนอเปลี่ยนสํถานะจากนั้นก็ทำการวางหู**

นีงกที่นคีย์ F10 เป็นคำดังเนีอออกจากโปรแกรม เมื่อออกจากโปรแกรมจะเข้าล่ Menu Driven เพื่อทำงานตามความต้องการของผู้ใช้ต่อไป

4. Remote เป็นคำสั่งนิเศษที่นักนาขึ้น เพื่ออำนวยความสะดวกในการติดต่อสื่อสาร การทำงานจะ เ ป็นการขอ เ ข้าไปทำการโอนย้าย**แน้**มข้อมูลจาก D isk ปีองเ ครองคอมนีว เตอร ทางสํถาน้รับ ตัวโปรแกรมประกอบด้วย 2 ล่วน คือ

ก. โปรแกรมสำหรับเรียกดูแน้มชื่อมูลของ Disk ของเครื่องคอมนิวเตอร์สถานีรับ กาวเรียกดูแน้มข้อมูลดังกล่าวมืประโฮสํนในการเข้าไปใข้งาน หรีอโอนย้ายข้อมูลจากอุปกรณ์รับ ล่งข้อมูลปลายทาง

ี ข. โปรแกรมอีกส่วนหนึ่งเป็น คำสั่งให้โอนย้ายแฟ้มช้อมูลจากสถานีทางด้านรับ การรับล่งข้อมูลในลักษณะน้ ใข้โนรโฑคอลแบบเคียวกับการโอนย้ายแน้มข้อมูล เนียงแต่สํถานะ การทำงานจะกลับกันบ้างเท่านั้น

6.<u>Electronic Mail</u> เป็นโปรแกรมที่ควบคุมการรับส่งช้อมูล ภายในประกอบด้วย โปรแกรมย่อยที่จะถามหมายเลขโทรศันท์ โดยเรียกขึ้นมาจากภาคแสดงแน้มหมายเลขโทรศันท์ ค่านารามิเตอร์ของนอร์ตอนุกรม เลือกจาก File ชึ่งเก็บนารามิเตอร์ต่างๆ เนื่อให้การติดต่อ ล่อสำรเป็นไปอย่างมืดหยุ่น ถ้าไม่ใส่พารามิเตยรีที่ตัองการ เครียงจะใข้นารามิเดลรีมาตรฐานที่ **อยู่ คือ D e f a u l t . c f g ร่อของ**แน้**มข้อมูลที่จะทำการรับส่ง และ!,ว;อาท'จะ'ท้าการส่ง Iมอโปร** แกรมดังกล่าวทำงาน จะส่งช้อมูลต่างๆดังกล่าวช้างต้นเ ช้าไปเก็บไว้ในอุปกรณ์สื่อสารช้อมูล **เน อรอเวลาใน การรับ ส่งข้อม ูลล่วงห น ้าต่อไป**

7. Set up Protocol เป็นโปรแกรมที่ทำการตั้งค่าพารามิเตอร์**ใหม่ หรือ เรียก ใช้นารามิเตอร์เดิมที่มีอยู**่ในระบบ สาเหตุที่ต้องมีโปรแกรมดังกล่าวเนื่อที่จะเปลี่ยนนารามิเตอร์ **ในการรับส่งข้อมูล เมอทำกาวรับส่งข้อมูลแบบปกติ หรือ ต้องการเนมนารามิเตอร์แบบอนที่จะติด** ี ต่อกับอุปกรณ์รับส่งข้อมูลปลายทางชนิดอื่น ตัว โปรแกรมย่อยจะทำการถาม จำนวนบิตข้อมูล **นาริ** ์ ติ๊บิต จำนวนสต็อปบิต และอัตราการรับส่งข้อมูล การโปรแกรมเป็นการเรียกใช้โปรแกรมใน procedure setup

8. <u>Dat.a Encrypt.ion</u> วัตถุประสงค์ที่สำคัญของการรักษาความปลอดภัยของข้อมูล หมายถึง การจำกัดสิทธิ หรืออำนาจของผู้ใช้ โดยอาศัยอัลกอริธัมส์ต่างๆในการรักษาความปลอด ภัย ทำใหเราสำมารถรักษาความปลอดภัยดั้งแต่ แน้มบันทํกข้อมูล หรือการรักษาความปลอดภัยใน ้ ระหว่างการสื่อสารข้อมูล โดย เ ฉพาะ ในระบบไปรษณีย์อิ เ ล็กทรอนิกส์ จำ เ ป็นต้องมีการรักษา ความปลอดภัยอยู่ 2 ระดับ คือ การป้องกันการเข้ามาเรียกใช้ (Access Control) และ การรักษาความปลอดภัยข้อมูล (Data Encrypt.ion) ความสามารถในการรับส่งข้อมูลเฉพาะ ตัวบุคคล หรือ กลุ่มบุคคลดังกล่าวกำลังเป็นที่นิยม เนื่องจากข่ายการติดต่อสื่อสารช้อมูล และข่าย ี คอมพิวเตอร์ได้มีการนัฒนาอย่างรวดเร็ว การศึกษาการรักษาความปลอดภัยเนื่อป้องกันการดัก ฟ้ง (Evasdropping) ข่าวสาร หรือข้อมูลดังกล่าวในข่ายคอมพิวเตอร์ และข่ายการสื่อสาร ข้อมูล อัลกอริธิมส์รักษาความปลอดภัยโดยปกติจัดอยู่ในระดับชื้นที่ 6 (Layer 6 หรือ Presentatiion Layer ) ใน 7 Layer ตามาตรฐานของ ISO แต่ในทางปฏิบัติสามารถ กระทำได้ทุกระดับชื้น ตั้งแต่ระดับชื้น Physical ขึ้นไป อัลกอริ<del>ธ</del>ิมส์ต่างๆ ได้มีการนัฒนาและใช้ งาน ดังจะเห็นได้จากโปรแกรมรักษาความปลอดภัยของ SuperKey เป็นต้น ซึ่งเป็นโปรแกรมที่ ใช้กับเ ครืองคอมพิวเตอร์ส่วนบุคคล IBM PC ร่งเน้นโปรแกรมที่ใช้อัลกอริสมสํง่ายและมิความ ปลอดภัยน้อยกว่าอัลกอริธมคื DES ที่ออกแบบในงานวจยน

**กรรมวิธรักษาความปลอดภัยของข้อมูลน เร ือ ก ว ่า C r y p to g r a p h y C 27IC 28I** ์ในการรักษาความปลอดภัย ช่าวสารหรือข้อมูลที่ผ่านกรรมวิธี Cryptographyเรียกว่า Plaintext หรือ Cleartext ซึ่งจะถูกแปลหรือเปลี่ยนโดยอาศัยกุญเจ (key) หลังจากการผ่านขบวนการแปล รหัสแล้ว ข้อมูลที่ได้รับการแปลงแล้วเรียกว่า Ciphertext หรือ Cryptogram ลักษณะของการ

*9*

#### ำงานเสํดงดังในรูป 4 .3

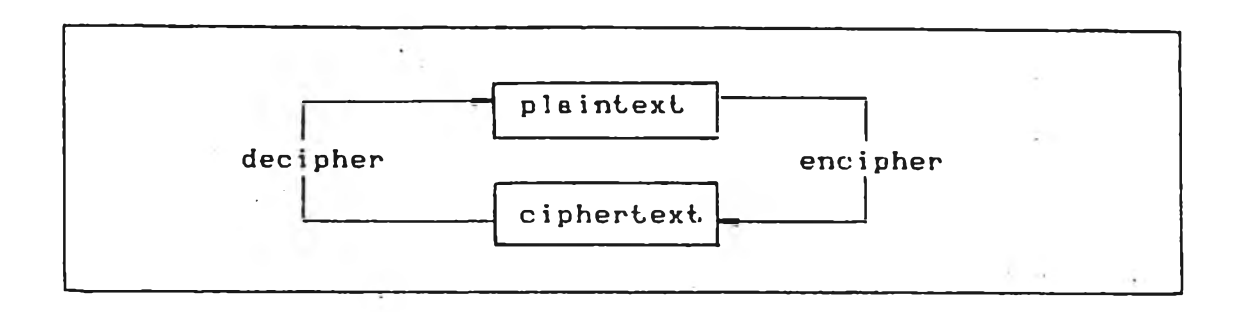

รูป 4 .3 การทำงานตามอัลกอริธมคืการรักษาความปลอดภัยข้อมูล

เทคนิคในระบบ Cryptograph แบ่งออกได้เป็น 3 แบบ คือ Transposition, Substituition และ Codes

ี่ สำหรับการรักษาความปลอดภัยที่ใช้อยู่ เ นี่นการรักษาความปลอดภัยในระดับสูง มี การกำหนดขึ้นเป็นมาตรฐาน DES (Data Encryption Standard) ซึ่งเป็นเข้าการรหัสแบบ หนึ่งที่กำหนดขึ้นโดย US Government ( NBS 77 ) เทคนิคที่ใช้เป็นการผสมผสานระหว่าง  $\;$ Transposition และ Substituition อัลกอริธึมส์ที่ใช้แสดงดังในรูป 4.4 การเชียนโปร แกรมจะเขียนเยกเนินแต่ละโมดูลที่ทำงานตามลัลกอริธมเช้างด้น

9.  $\overline{\mathrm{Dir}}$  เป็นโปรแกรมจำลองการทำงานของระบบจัดการของ IBM PC การเรียก ใช้เนินการเรียกใช้อินเตอริรันทที่ 21H แต่ในโปรแกรมในภาษาปาสํคา**ล** มีคำลัง MsDos ที่แทน การอินเตอริรันฑที่ 21H และต้องตั้งให้ค่า AX เท่ากับ 1A00H *CX* มีค่าเท่ากับ 32H ค่า Ds เท่ากับ Address ของ Segment ของไดร์ฟที่ต้องการเรียกดู Dx เป็นค่า Offset ของ Address ของไดร์ฟที่ต้องการเรียกดู

10. <u>Type</u> เบ็นโปรแกรมที่แสดงแฟ้มบันทึกช้อมูล การเรียกดูสามารถที่จะ เรียกดูไป ช้างหน้า หริ£)กลับมีละหน้า **เนยค้น**หาข้อความที่ต้องการ

11. Quit เป็นคำสั่งที่จะออกจากการทำงานของชอฟต์แวร์ควบคุมการสื่อสารช้อมูล Iมอเรียกใช้คำลังนี อุปกรณ์รับส่งข้อมูลปลายทางจะทำการส่งคำลังยกเอิกการติดต่อคือสำ ไปให้ อุปกรณ์คือสำรข้อมูล

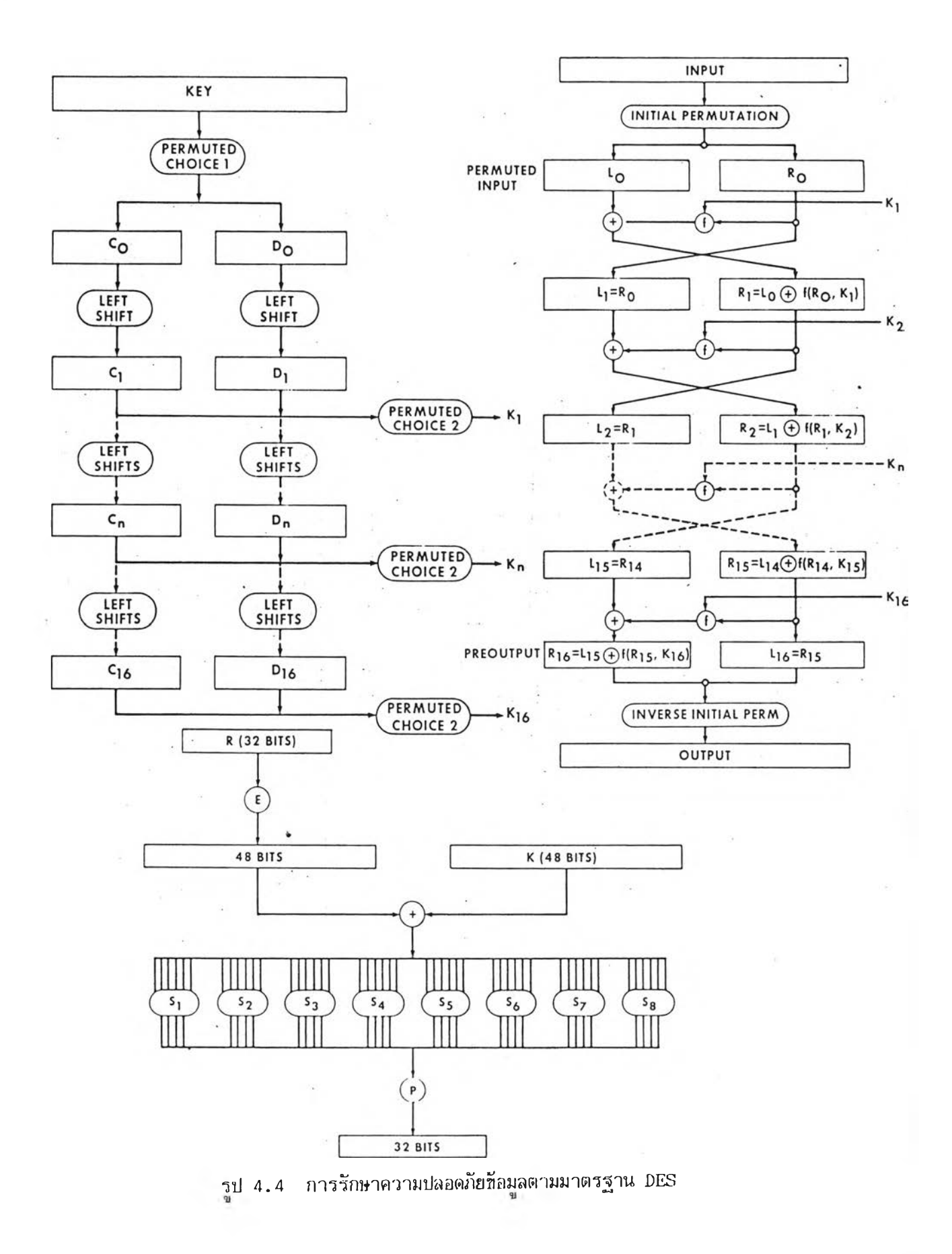

์ ในที่นี้มีโปรแกรมที่ไม่ได้แสดงไว้ใน Menu Driven อยู่ 2 โปรแกรม คือ

1. โปรแกรม Recvmsg เป็นโปรแกรมที่เมื่อมีสัญญาณ ENQ เข้ามาสู่ระบบตัวโปร ี แกรมจะไปเรียก Procedure Called เพื่อทำการโอนย้ายแฟ้มช้อมูล ตามโพรโทคอลที่ออก แบบไว้

2. โปรแกรม Getmsg เป็นโปรแกรมที่ใช้สำหรับตรวจสอบอุปกรณ์สื่อสารช้อมูลว่ามี ี ชื่อมูลมาถึง เมื่ออุปกรณ์สื่อสารช้อมูลทำงานโดยลำนัง เมื่อมีชื่อมูลอยู่ในอุปกรณ์สื่อสารช้อมูล อุปกรณ์รับส่งข้อมูลปลายทางจะทำการรับส่งข้อมูลเนอเก็บเป็นแฟ้มข้อมูลไว้ต่อไป

 $4.1.3$  โปรแกรมสนับสนน

เป็นโปรแกรมที่สํนับสํนุนการทำงาน หรือ เป็นโปรแกรมที่กระทำตามอัลกอรีธมส่ (Algorithm) ของแต่ละฟังก์ชั่นการทำงานของโปรแกรมในข้อ 4.1.3 โปรแกรมที่สำคัญใน ส่วนนีได้แก่

Procedure Calling และ Called เป็นโปรแกรมที่สนับสนุน โปรแกรมการโอนอ้ายแฟ้มข้อมูลช่งจะกล่าวกงในกรณีปีองฟ้งก็ฐ่นการทำงาน Send F ile

 $\rm{Proceedure\quad Getconfig \quad$  เป็นโปรแกรมที่ทำการเรียกค่าพารามิ เตอร์ที่เก็บไว้ในเรคคอร์ดช้อมูล ที่ทำการสร้างขึ้นจากโปรแกรม SetupProtocol ของ โปรแกรมในชื่อ 4.1.2

P rocedure Getkeyword เป็นโปรแกรมที่ใข้ร่วมกับโปรแกรมรักษา ความปลอดภัยข้อมูล ลักษณะปีองโปรแกรมจะเป็นการช่อนอักษร หรือ รหัสํที่ใข้เป็น Password เป็นอักษร \*\*\*\*\*\*\*\* เนอเหตุผลทางด้านความปลอดภัย

 $\rm\,$  Procedure Gotnumber เป็นโปรแกรมที่เรียกหมายเลขโทรศัพท์ที่ ต้องการโทรจาก แฟ้มข้อมูล Phone.dat. ข้อมูลที่ได้จะถูกส่งไปยังโปรแกรม Autodial เพื่อ ส่งข้อมูล เ ป็นปุตค่าลังให้อุปกรณ์ส่อสำรข้อมูล

Procedure Getphone เป็นโปรแกรมขนาดใหญ่ที่แสดงแฟ้มบันทึก หมายเลขโทรตันที่ ตัวโปรแกรมมีโปรแกรมย่อยที่ทำการเลอนหน้าปีองหมายเลปีโทรตันที่ทั้งหมด

้ตลอดจนโปรแกรมสำหรับเนิ่มเติมหมายเลขโทรศัพท์ใหม่เ ข้าไปยังแฟ้มบันทึกหมายเลขโทรศัพท์  $\rm{Proceedure\quad Interactive Sereen\quad$  เป็นโปรแกรมที่สนับสนุนโปร แกรม Interactive เนื้อทำงานในลักษณะโต้ตอบ ชื่อความของทั้งสองฝ่ายจะแสดงให้ทราบ โดย A: หมายถง ห้อความที่ทางเราจะส่งไปยังสํถานืทางด้านรับ B: หมายถง ห้อความจาก ๙ถานีฑางด้านรับส่งโต้ตอบกับมา

F un ction D ial เป็น,โปรแกรม'ที่เรียกหมายเลข'โทรลันที่จาก Gotnumber และสํร้าง เป็นชุดคำลัง เพื่อส่งให้หมาย เลขดังกล่าวให้กับอุปกรณีส่อสำรห้อมูล P rocedure Des เป็นอัลกอริธมส์(A lgorithm ) ฑให้ในการรักษา ความปลอดภัยห้อมูล ภาย'ในประกอบด้วยอัลกอริสิมส่ สิงจะอสิบายโดยละเอียดใน 4 .1 .3 เนื่องจากเป็นโปรแกรมสนับสนุนของ Encrypt.ion

4 .1 *,ü r ~* โปรแกรมควบคฺมการทำงานซองฮาริคแวร

โปรแกรมในส่วนนืเป็นส่วนที่ต้องตดต่อกับ Hardware โดยตรง โปรแกรมจะเซียน เป็น Procedure ย่อยๆ [29] ดังนี้

procedure setup เป็นโปรแกรมที่ตั้งค่าพารามิเตอร์ใด ในการรับ ส่งข้อมูลของนอริตอนุกรมอะสิงโครนัสํ ซอง IBM PC Asynchronous Card ในการโปรแกรม พารัามิเตอริดังกล่าวให้การเรียกอินเตอริรันฑ์ 14H และตั้งค่า AH ให้มีค่า OOH และ AL มีค่า เ ป็น'ไบต์ห้อมูลซองนารามิ เ ตอริที่จะตั้งนอริตอนุกรม

procedure modemset.up เป็นโปรแกรมที่ตั้งค่าพารามิเตอร์ในการ รับส่งห้อมูลของนอริดอนุกรมอะสิงโดรนัสํ โดยค่านารามิเตอริดังกล่าวตั้งไว้เป็นมาตรฐานเนื่อให้ ์ในกรณีที่ทำการส่งชุดคำสั่ง หรือ การรับส่งข้อมูลในระบบไปรษณีย์อิเล็กทรอนิกส์ เพื่อให้อุปกรณ์ ส่อสำรข้อมูลรับรู้ข้อมูลดังกล่าว นารามิเตอริมาตรฐานในการส่งชุดคำลังดังกล่าวคือ ข้อมูล ขนาด 8 บิต นาริตั้บิต 1 บิตแบบคู่ และ สํต็อปบิตขนาด 1 บิต

procedure Check\_status(Var Regs: Regpack) เป็นโปรแกรม เนือเรียกดูค่าสํถานะในการติดต่อส่อสำรซองนอริตอนุกรม ค่าสํถานะในการติดต่อส่อสำรจะส่ง ผ่านไปยังโปรแกรมอื่นเนื่อเรียกมาตรวจสอบต่อไป การเรียกใช้จะใช้คำสั่งอินเตอร์รันท์ 14H และดังค่ารีจิสํเตอริ AX ให้มีค่าเท่ากัน 3000H ค่าสํถานะที่ไต้จะผ่านค่าไปยังตัวแปรอีนทางตัว แปร Regs

procedure setdtr, setrts, clrdtr, clrrts เป็นโปรแกรมที่ผัดนา เพิ่มเติมจากโปรแกรมรับส่งช้อมูลใน BIOS ของ IBM PC เพื่อให้การทำงานของ อุปกรณ์รับส่ง ข้อมูลปลายทางมีความเหมาะสมกับการรับส่งข้อมูลแบบกิ่งสองทาง คำสิ่งควบคุมการทำงานเป็น การสิงไปที่นอรีต 1020II โดยตรงเลย

 $\bf{procedure\text{ t}.x}$ hdx, $\bf{r}$ xhdx เป็นโปรแกรมที่ควบคุมการทำงานให้เป็น ไปตามข้อแนะนำตามมาตรฐาน V 26 bis โดยหลังจากเรียก Procedure Txhdx เพื่อแสดง ว่าจะทำการส่งช้อมูล จะต้องตั้งให้ค่า RTS เป็น Low ทางภาครับเมื่อเปลี่ยนสถานะจากการส่ง ชื่อมูลมาเป็นการรับชื่อมูลจะเรียก Procedure Rxhdx โปรแกรมจะทำการตั้งค่า RTS ให้เป็น High การตั้งค่า RTS ให้เป็น High เพื่อเป็นการปลดแคลมป์ของวงจรทางภาครับเพื่อให้ ข้อมูลที่ไต้รับถูกปลดจากการแคลมป็เป็น ' 1' ตามข้อแนะนำใน V .26 b is

procedure InModem(Var Temp:byte) เป็นโปรแกรมที่ทำหน้าที่รับ ข้อมูลเมื่อมีช้อมูลในบัฟเฟอร์ทางด้านรับของพอร์ตอนุกรม 8250 ลักษณะโปรแกรมจะเป็นการใช้ งานในส่วนของโปรแกรมทางด้านการจัดการข้อมูลของ IBM PC ซึ่งมีอยู่แล้วใน BIOS ของ เครื่องคอมพิวเตอร์ IBM PC การรับช้อมูลเมื่อเวลาเรียกใช้จะใช้คำสั่งจาก Procedure Check\_status เพื่อทำการตรวจสอบว่ามีช้อมูลมารอที่บันเฟอร์ทางด้านรับแล้ว ถ้าค่ารีจิสเตอร์ AX เท่ากับ 2000H แสดงว่ามีชื่อมูลนร้อมที่บัฟเฟอร์ด้านรับ การรับชื่อมูลจะเรียกใช้อินเตอร์รันท์ ที่ 14H โดยตั้งค่ารีจิสเตอร์ AX ให้มีค่า 0200H ข้อมูลที่ได้รับจะได้จากตัวแปร Temp - ซึ่งเป็น การส่งผ่านค่าออกมาที่ตัวแปรอนใดก็ได้ ท้าให้การเข้ยนโปรแกรมเป็นไปอย่าง**ร!**ะดวก

procedure Outmodem(Temp: byte) เป็นโปรแกรมที่ใช้สำหรับ ส่งช้อมูล ช้อมูลที่จะส่งผ่านทางตัวแปร Temp ชึ่งสามารถที่จะผ่านค่าจากโปรแกรมอื่นใดได้ง่าย และช่วยไม่ให้เกิดความสืบสนทางด้านตัวแปร การเขียนเมื่อเวลาเรียกใช้จะใช้คำสั่งอินเตอร์ รันที่ที่ 14H เส่นเดียวกับ Inmodem การตั้งค่ารีติลเตฮรี AX เป็นดังนี รีจิลเตอรี AH เท่ากับ 01H และรีจิสเตอร์ AL มีค่าเท่ากับ ไบต์ช้อมูลที่จะทำการส่ง จากโปรแกรมที่เชียนไว้เมื่อสัญญาณ ควบคุม RTS CTS DTR และ DSR ไม่มืการติดต่อเข้อมโยง จะมืข้อความเตือนว่าอุปกรณส่อลาร ข้อมูลยังไม่ได้ท้าการติดตั้ง

procedure Out.stmodem(Msg: Anyst.ring) เป็นโปรแกรมที่พัฒนา เนิ่มเติมจากโปรแกรม out.modem การรับส่งช้อมูลเป็นการรับส่งทั้งชื่อความจึงเป็นการอำนวย ความ'ร!ะ:ดวกในการพันาโปรแกรมมื่นๆต่อไป

Function Time: Anystring และ Function Date: Anystring เบ็นส่วนของโปรแกรมที่ทำการอ่านค่าเวลาจริงจากวงจรนาฬิกาจริงที่มีอยู่ภายใน Multifunction Card หรือ จากการใส่เวลาตอนต้นของการทำงาน โปรแกรมดังกล่าวมีความจำเบ็น เพื่อใช้ ล่งข้อมูลเ วลาเนยตั้งเวลาวงจรนาสิกาจริงของอุปกรณล่อสำรข้อมูลเนอทำงานในระบบไปรษณีย อเล็กทรอนิกส์

4 .2 โครงสํร้างโปรแกรมควบคุมการทำงานของอุปกรณล่อสำรข้อมูล

4 .2 .1 แผนผังหน่วยความจำ (Memory Map)

แผนผังการโรหน่วยความจำทั้งหมด ประกอบด้วยหน่วยความจำที่ เ ป็นโปรแกรมควบคุม การทำงานของอุปกรณ์สื่อสารช้อมูล เก็บไว้ใน EPROM เริ่มต้นจากแอดเดรส 0000H ถึง 0FFFH ประกอบด้วยโปรแกรม 4 ส่วน คือ โปรแกรม Init.ial โปรแกรมตรวจสอบสถานะ การทำงาน โปรแกรมควบคุมการทำงาน และโปรแกรมสํนับสํนุน

เนิอที่ของ RAM แน่งออกเก็น 4 สํวน คือ

ก. หน่วยความจำชองการรับล่งข้อมูลแบบกำหนดเวลาล่วงหน้า มีแอดเดรสํ ตั้งแต่ 1000H ถึง 12FFH ภายในประกอบด้วยหน่วยความจำขนาดเล็กสำหรับผู้ใช้แต่ละส่วน ้ ขนาด 32 ไบต์ จำนวน 24 ผู้ใช้ ส่วนประกอบของหน่วยความจำย่อยแสดงดังในรูป 4.5

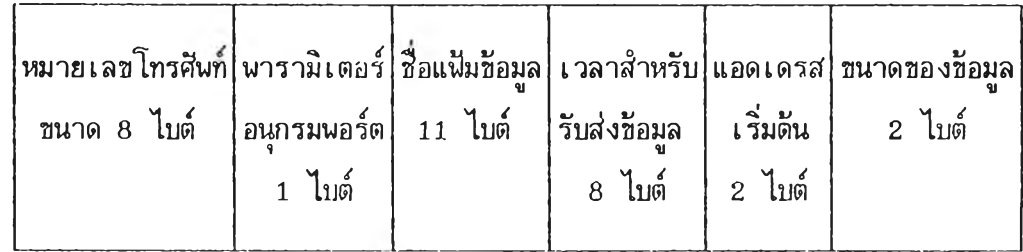

รูป 4 .ธ หน่วยความจำย่อยชองผู้ใข้

ี ท. หน่วยความจำของข้อมูลทางด้านรับ เมื่ออุปกรณ์สื่อสารข้อมูลทำงานโดยลำพัง มี

แอดเดรสเริ่มตั้งแต่ 1300H ถึง 15FFH ภายในประกอบด้วยหน่วยความจำขนาดเล็กขนาด 32 ไบต์ จำนวน 24 ผู้ใอ้ และมีรูปแบบเหมือน'ในอ้อ ก.

ค. Working Area เที่นหน่วยความจำที่ใอ้ส่าหรับการประมวลผลและการทำงาน ปีองอุปกรณ

ง. หน่วยความจำ  ${\rm St.} \, {\rm ack}$  แผนผังหน่วยความจำแสดงดังในรูป 4.6

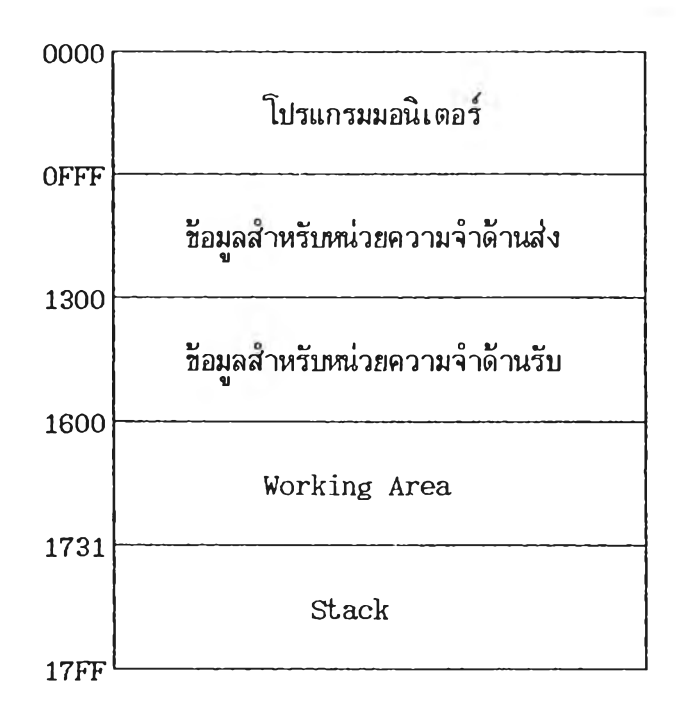

รูป 4.6 แผนผังหน่วยความจำของอุปกรณ์สื่อสารชื่อมูล

#### 4 .2 .2 แผนผังนอรุต (I/O Map)

นอร์ตชื่อมูลสำหรับการอินเตอร์เปสประกอบด้วย แอดเดรสของ Z-80 CTC ตัวที่  $\,$  1  $\,$  $Z-80$  CTC ตัวที่ 2 นอร์ตอนุกรม 8250 และนอร์ต 8255 แอดเดรสแสดงดังในตาราง 4.1

## **ตาราง 4 .1 แผนผงของนอรด**

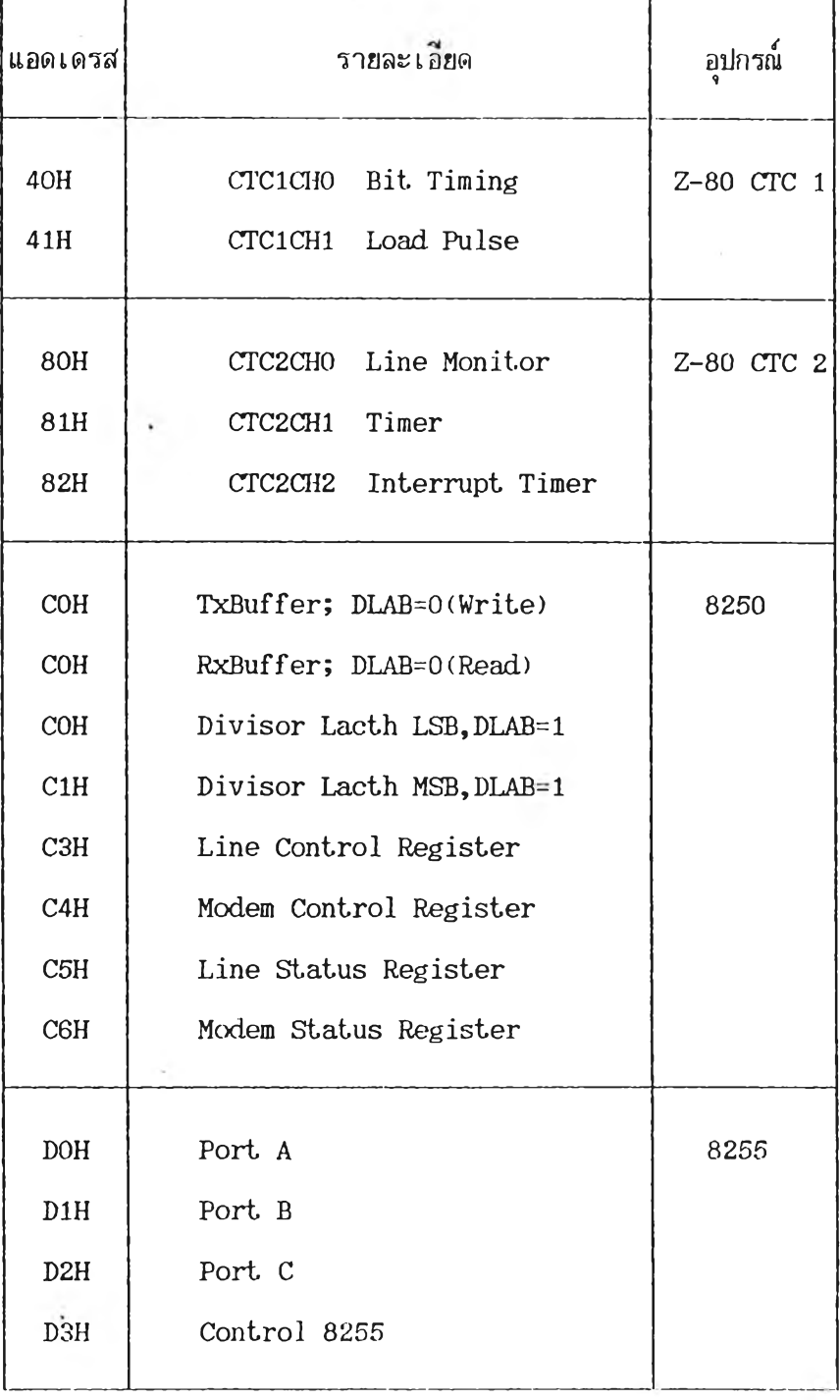

 $\mathbf{g} = -\mathbf{e}^{\mathbf{g}}$ 

## $4.2.3$  ชุดคำสั่ง

รหัสํที่ใข้แทนข้อมูล หรอคาแรคเพอรต่างๆ'ในคอมนิวเตอรนั้น ที่นิยมกันมาก คือ รหัสํ ASCII ตามมาตรฐาน ANSI 3 .4 C30J อันเป็นมาตรฐานที่ไข้กับเครื่องคอมนิวเตอรีทั่วไป คำหรับชุดคำสิงควบคุมการทำงาน ที่ทำการรับคํงก็ไข้รหัสํ ASCII ดังกล่าว

การรับชุดคำสิ่งควบคุมการทำงานอ้างอิงมาตรฐาน RS-366-a Type VII มี 2 ลักษณะ คือ

1. เมื่ออุปกรณ์สื่อสารช้อมูลทางสถานีเรียกและสถานีรับยังไม่เริ่มการติดต่อ

2. เมื่ออุปกรณ์สื่อสารข้อมูลตรวจพบชุดคำสิ่ง (Escape Sequence) ในข้อมูล อนุกรมธองอุปกรณ์รับคํงข้อมูล

> ชุดคำสิ่งในรหัส ASCII มีลักษ<sub>ั</sub>นะโครงสร้างดังนี้ <Attention Sequence><Command Sequence><CR>

รายละเอียดของชุดคำสิ่งแสดงดังในตาราง 4.2

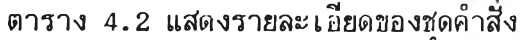

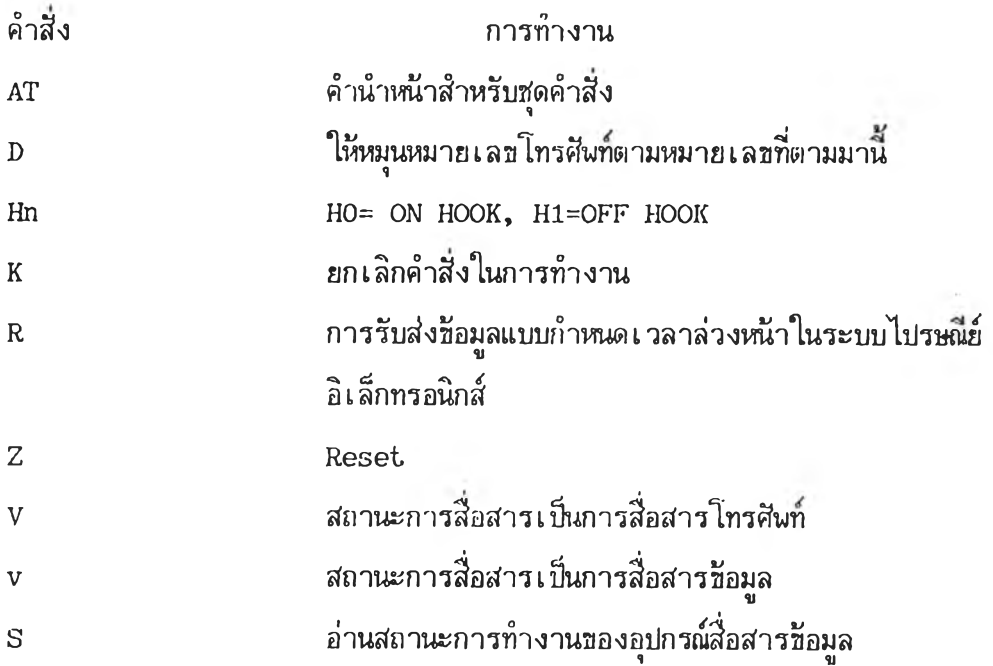

ในการออกแบบโปรแกรมควบคุมการติดต่อที่อสารชองอุปกรณที่อสารท้อมูล ชั้นตอนใน การทำงานได้ถูกกำหนดชื้นเป็น State Diagram เนื้อใช้ในการตรวจสอบสภาวะการทำงาน และการควบคุมการทำงานในอุปกรณ์สื่อสารช้อมูล สภาวะการทำงานของ St.ate Diagram ี แสดงดัง ในรูป 4.7 การทำงานของ โปรแกรมควบคุมการติดต่อสื่อสารของอุปกรณ์สื่อสารช้อมูล จะมีความสัมพันธ์กับ State Diagram ซึ่งจะกล่าวถึงใน 4.3

# 4 .3 โปรแกรมควบคุมการทำงานธองลุปกรณสอสารท้อมูล

รายละเอียดของโปรแกรมในการทำงานตาม State Diagram มีรายละเอียดดังนี้ คือ

4.3.1 โ<u>ปรแกรม Initial</u> เป็นโปรแกรมที่ตั้งค่านารามิเตอร์ต่างๆของระบบ โดยทำการตั้งค่าหน่วยความจำและนอร์ตดังนื คือ

- ตั้งค่าหน่วยความจำตั้งแต่ 0FFFH-17FFH ให้มีค่าเป็นสูนฮ

- โปรแกรมการทำงานของ 8255 โดยทำการตรวจสอบสีถุกาณจาก DIP SWITCH ว่าเป็นระบบ'พัลส์ หรือ ความถี่ ทำการกำหนดสถานะการทำงานในการที่อสารท้อมูล เป็น Mode 1 คือการทำงานในการรับส่งท้อมูลตามปกติ ตั้งค่า Ans Tone เป็น 1 หน้าที่การ ทำงานชองนอร์ต 8255 เป็นดังน คือ

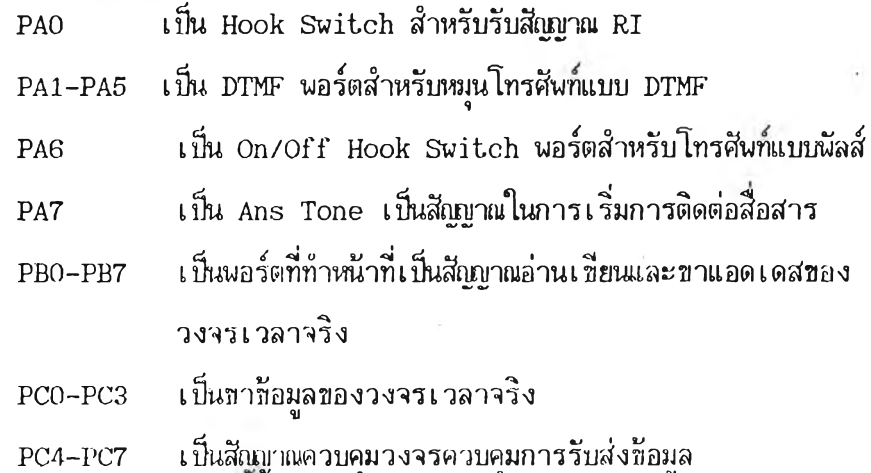

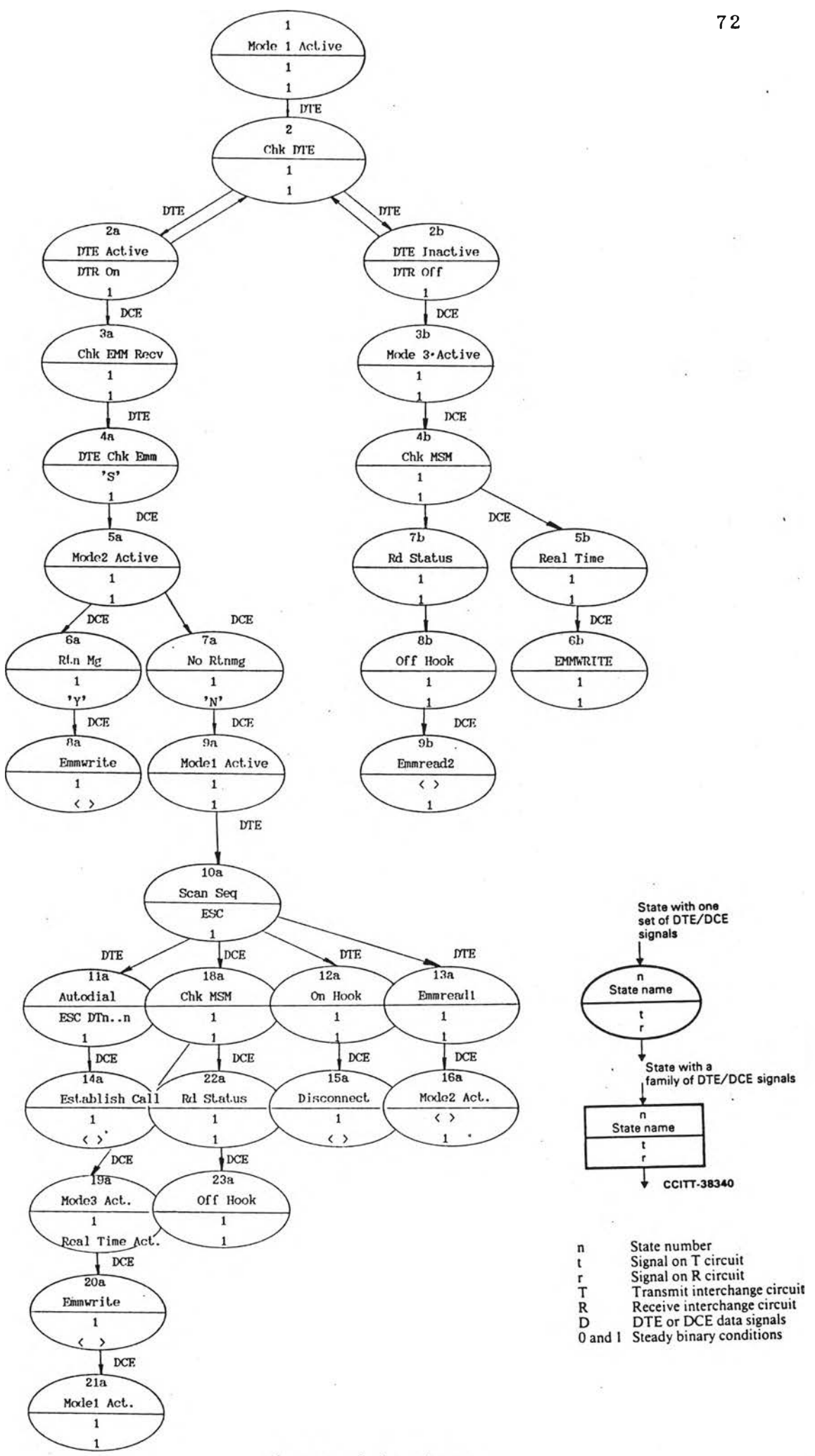

31 4.7 State Diagram

- โปรแกรมการทำงานของ Z-80 CTC หน้าที่การทำงานของแต่ละพอร์ตของ Z-80 CTC แสํตงในแผนผังพอร์ต

- ตั้งค่าพารามิเตอร์ชองพอร์ตอนุกรม 8250 ในการรับส่งข้อมูล

4.3.2 <u>โปรแกรมตรวจสอบสถานะการทำงาน</u> เป็นไปรแกรมที่ทำหน้าที่โพลลิ่งไปที่ โปรแกรมในโมตูลย่อย และพอร์ตต่างๆ เมือรับข้อมูลมาให้ CPU ทำการประมวลผล

โปรแกรมตรวจสํอบสํถๆนะการทำงาน มืสํถานะการทำงาน 2 แบบ คือ

1. เมื่ออุปกรณ์สื่อสารช้อมูลทำงาน สถานะตาม State Diagram คือ ี สถานะ 2a การทำงานจะเบ็นการรับส่งช้อมูลตามปกติ โปรแกรมที่ทำหน้าที่ตรวจสอบสถานะ คือ DTERNTS เมื่อพบว่าได้ทำการติดตั้งอุป?)รณรับส่งข้อมูลปลายทางแล้ว โปรแกรมจะควบคุมการ ทำงานในสํถานะต่อไป คือ

SCANSEQ: สถานะการทำงาน 10a เป็นโปรแกรมที่ทำหน้าที่ตรวจสอบชุด คำส่งที่ส่งผ่านพอร์ตอนุกรมอะบิงโครนัสํ โดยมืพารามิเตอร์ที่ทำการตรวจสํอบ เน้น 1200 บิตต่อ วินาที ข้อมูล 8 บิต นาริตีแบบคู่ และสํต็อปบิต 1 บิต

CHKMSMะ สํถานะการทำงาน 18a เน้นโปรแกรมที่ทำหน้าที่ตรวจสํอบ ้วงจรเวลาจริงของอุปกรณ์สื่อสารเพื่อทำการเปรียบเทียบกับหน่วยความจำควบคุมการทำงาน ถ้า เวลๆในหน่วยความจำควบคุมการทำงานเท่า?กับเวลาที่ได้อ่านจากวงจรนามืกาจริง อุปทรณส่อ สำรข้อมูลจะทำการรับส่งข้อมูลในระบบไปรษณีย่ฮิ เ ล็กทรอบิกส่ต่อไป

RDSTATUS: สํถานะการทำงาน 22a เน้นปรแกรมที่ทำหน้าที่ตรวจสํอบ การเรียกเช้า ถ้ามีสี<u>เ</u>ญาณ RI เรียกเช้าสถานะการทำงานต่อไป คือ สถานะ 23a

2. เมื่ออุปกรณ์สื่อสารช้อมูลทำงานโดยลำพัง สถานะการทำงาน คือ 2b โปรแกรมที่ตรวจสํอบสํถานะการทำงาน คือ DTENOTACTIVE สํถานะการทำงานการทำ งานต่อไป คือ 4b, 5b, 7b, 8b, 9b การทำงานมีลักษณะเช่นเดียวกับโปรแกรมช้างต้น ยก เว้นแต่'ไม่ต้องทำการตรวจสํอบ SCANSEQ หรือ ชุดคำส่ง

4.3.3 <u>โปรแกรมควบคุมการทำงาน</u> เป็นโปรแกรมที่จัดการการทำงานตามคำสิ่ง หรือ การ เ รืยก เ ข้า โปรแกรมในส่วนนีประกอบด้วย

AUTODIAL: เป็นสถานะการทำงานเมื่อได้รับชุดคำสั่งจาก โปรแกรม SCANSEQ

ี สถานะการทำงาน คือ 11a เป็นโปรแกรมควบคุมการหมุนโทรศัพท์โดยทำการยกหู และวางหู ตามระยะเวลาที่กำหนดในการหมุนแบบ Loop Resistance และ ทำการหมุนแบบความถี่ DTMF AUTOANSWER: เป็นโปรแกรมที่ทำหน้าที่ตรวจสอนการเรมและเลิกการติดต่อ ส่อสารข้อมูล

EMMWRITE1ะ เป็นโปรแกรมในระบบไปรษณีย์อเล็กทรอนิกส์ ในการส่งข้อมล จากอุปกรณีส่อสารข้อมูลให้อุปกรณีรับส่งข้อมูลปลายทาง เมอมข้อความในระบบไปรษณีย์ อิเล็กทรอนิกส์ สถานะการทำงาน คอ 8a

EMMWRITE2: เป็นโปรแกรมในระบบไปรษณีย์อิเล็กทรอนิกส์ ในการส่งข้อมูล ไปยังสถานีปลายทางในการส่อสารข้อมูลแบบกำหนดเวลาล่วงหน้า สถานะการทำงาน คือ 20a (6b)

EMMREAD1: เป็นโปรแกรมในระบบไปรษณีย์อิเล็กทรอนิกส์ ในการรับข้อมูล จากอุปกรณีรับส่งข้อมูลปลายทางเข้ามาเก็บไว้ในหน่วยความจำด้านส่ง สถานะการทำงาน คือ 13a EMMREAD2: เป็นโปรแกรมในระบบไปรษณีย์อิเล็กทรอนิกส์ การรับข้อมูล เข้ามาในหน่วยความจำด้า!ฬบเมออุปกรณีส่อสารข้อมูลทำงานโดยลำพัง สถานะการทำงาน คือ

9b

4 .3 .4 โปรแกรมสนับสนุน โปรแกรมสนับสนุนประกอบด้วย โปรแกรมดังน KDMSM และ WKMSM: เป็นโปรแกรมที่ทำการตั้งค่าเวลาและอ่านเวลาวงจร นาฬิกาจริง เนื้อใช้ในการรับส่งช้อมูล

NORHOOK: เป็นโปรแกรมที่ทำหน้าที่ On รีเลย์ 2 ตัวแรก เนื่อให้วงจร สามารถตรวจสอบสัญญาณ Ringing Tone ที่เรียกเข้ามาได้

PULSEONHOOK และ PULSEOFFHOOK: เป็นโปรแกรมที่ทำการ On Off นอร์ต B7 ในการหมุนโทรศัพท์แบบ Loop Resistance

OFFHOOKะ เ ป็นโ!เรแกรมที่ใข้ใน?ารณีที่ทำการ เ ปลยนสถานะจากการส่อสารข้อมูล มาเ ป็นการสื่อสาร โทรศัพท์

PROTOCOL: เป็นโปรแกรมที่เปียนเส่ยนแบบโปรแกรม BIOS ของ IBM PC การโปรแกรมนารามเตอรโนการรับส่งข้อมูล จะมลักษณะไบตข้อมูลของนอรด 8250 ดังนี คือ

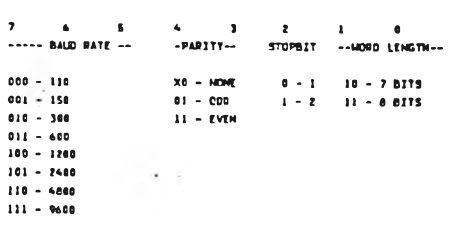

# รูป 4 .8 ลักษเนะไบต์ข้อมูลที่เป็นนารามิเตอรชองนอรต 8250

SENDCHAR: เป็นโปรแกรมที่ใข้ส่าหรับควบคุมการส่งข้อมูลผ่านนอรตอนุกรมข้อ มูลที่ส่งจะส่งผ่าน รีจิสเตอร์ A RECVCHAR: เป็นโปรแกรมที่ควบคุมการรับข้อมูลชองนอรตอนุกรม ข้อมูลที่รับจะ ได้รับที่ รีจิสํเตอร A

 $\mathcal{V}$  .